## IdPClustering

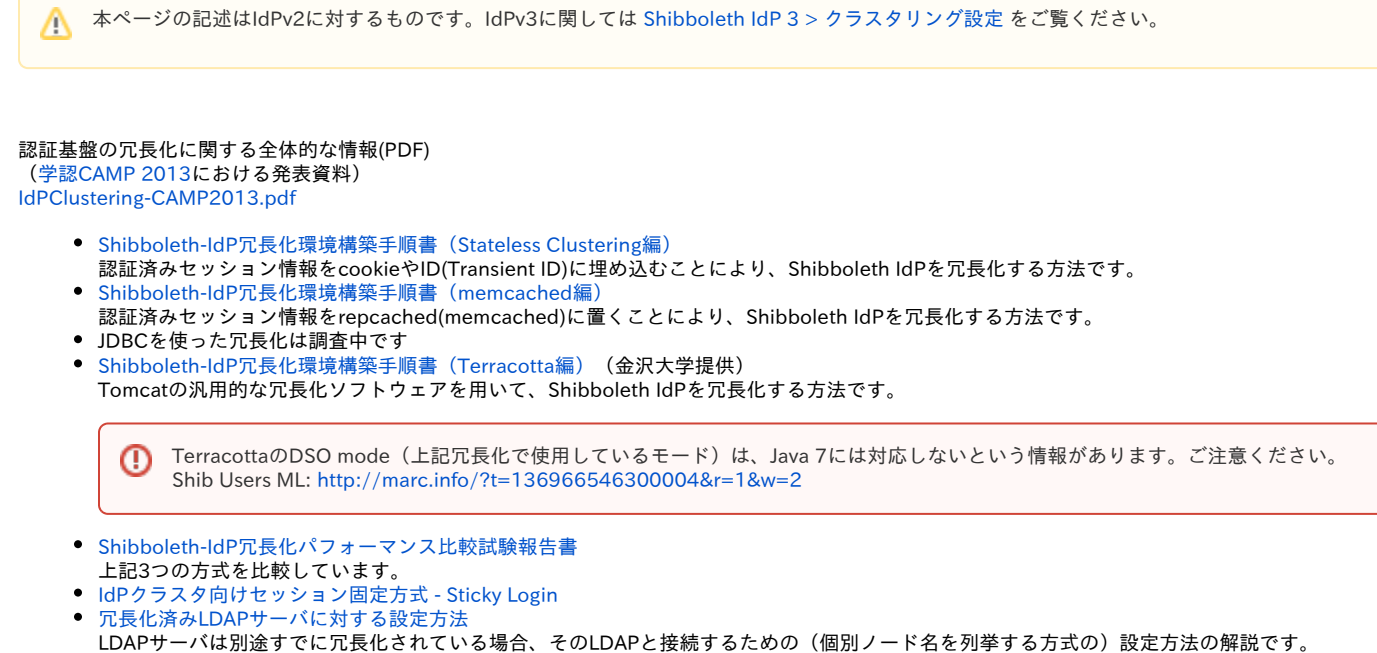

以下の情報はIdP冗長化に向けて書いたものではありませんが、IdPの冗長化にも適用可能と思われますのでご参照ください。 [DNSの委任\(delegation\)を用いたDSの広域分散](https://meatwiki.nii.ac.jp/confluence/pages/viewpage.action?pageId=11043409)